#### Summary of the first Common Track Reconstruction Software Forum

Johannes Rauch

Physik Department E18 Technische Universität München Germany

December 4, 2015

<span id="page-0-0"></span>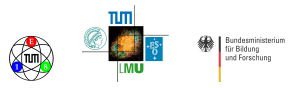

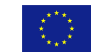

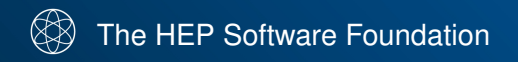

<hepsoftwarefoundation.org> Resources, events, projects, etc.

# Frank Gaede, Benedikt Hegner, Markus Elsing Introduction: Goals of the Common Tracking Software Forum

An introduction to creating a "forum" across experiments to discuss and promote the development of tracking software

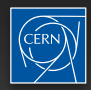

# The Experiments' Software Challenges

### • ATLAS/CMS - million dollar question:

- **→ how to reconstruct HL-LHC events with 200 pileup**
- $\rightarrow$  how to keep the physics performance up
- $\Rightarrow$  and do it within the computing resources we'll have...

### • tracking is reconstruction CPU driver

- $\rightarrow$  not new, we knew this would be the problem
- $\frac{1}{2}$ ➡ will aim to improve on already highly optimised code

### • LHCb and ALICE trigger-less readout

- ➡ processing/fltering done in online trigger farms
- ➡ offline quality reconstruction online to achieve needed data reductions

#### • Belle-II is about to start data taking **■** raw data volumes comparable to LHC

### • Future Collider studies (ILC, CLIC, FCC)

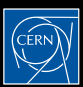

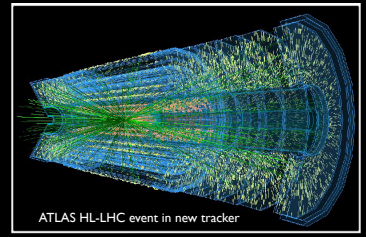

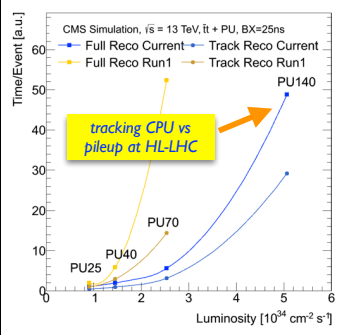

# Technology Challenges

#### • Moore's law is still alive  $\mathbf{r}$

- $\rightarrow$  number of transistors still doubles every 2 years
	- no free lunch, clock speed no longer increasing
- **→** lots of transistors looking for something to do:  $\mathcal{B}$  . But some thing to
	- vector registers
	- out of order execution
	- hyper threading
	- multiple cores
- **many-core processors, including GPGPUs** 
	- lots of cores with less memory
- → many-core processors, including GPGPUs<br>• lots of cores with less memory<br>→ increase theoretical performance of processors

### • challenge will be to  $\frac{1}{2}$  adapt HEP software ance or proces<br>lant HFP c

- → hard to exploit theoretical processor performance
	- many of our algorithm strategies are sequential
- many of our algorithm strategies are sequential<br>• need to parallelise applications (multi-threading) (GAUDI-HIVE and CMSSW multi-threading a step in this direction)
	- (GAUDI-HIVE and CMSSW multi-threading a step in this direction)<br>• change memory model for objects, more vectorisation, ...

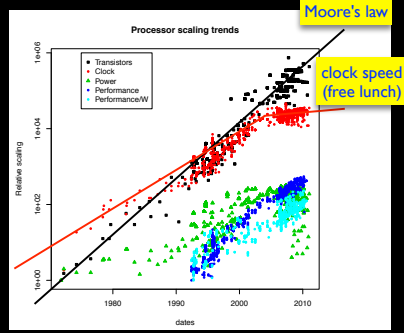

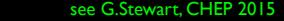

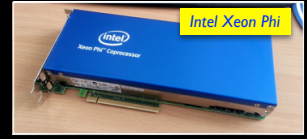

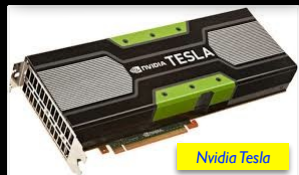

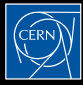

# Software and Manpower

#### • software follows a natural life cycle

- $\rightarrow$  building up the software for an experiment
- **■** start of experiment operations and data taking
- $\rightarrow$  data analysis and detector upgrades

### • loss of software manpower in ATLAS/CMS

- **→** (mostly) students and postdocs moved on to do physics
	- same trend like in previous experiments
- $\Rightarrow$  like CDF/D0 Run-2, LHC upgrade program is ambitious
	- need to fnd sufficient manpower to develop the software for the upgrade (some positive trend in ATLAS)

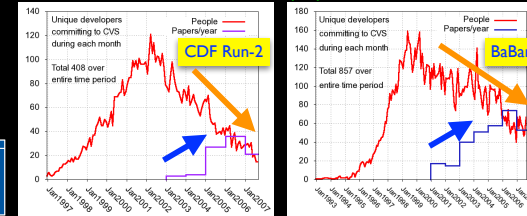

#### P.Flmer, L.Sexton-Kennedy, C.Jones, ICHEP 2007

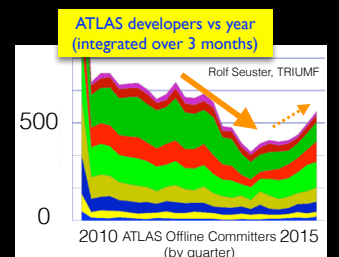

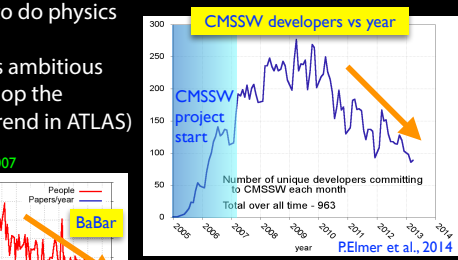

# Common Tracking Software ?

#### • examples for common tracking software

- **→ AIDA tracking primarily targeting ILC / FCC**
- **→ GenFit** an implementation of standard track fitting techniques (Belle-II)
- **→ Millepede track alignment page**
- **→ CMS vertexing suite package of standard vertexing codes (CMS, Belle-II,...)**
- ➡ VDT, SMatrix, Eigen vector algebra and math libs

#### • current attempts for a common tracking implementation

- **→ AIDA** is building one common solution
- $\Rightarrow$  plan of ATLAS tracking group
	- make tracking/vertexing/fastsim suite public for FCC, builds on Gaudi/Athena
- **→ GenFit is aiming at a common solution**

### • are there obstacles?

- **■** experiments already have a solution
- **■** integration means picking a data model
	- determines Jacobians in math formulars
- **➡ integration means framework interfaces** best physics performance?
	- pattern strategy depends on experiment

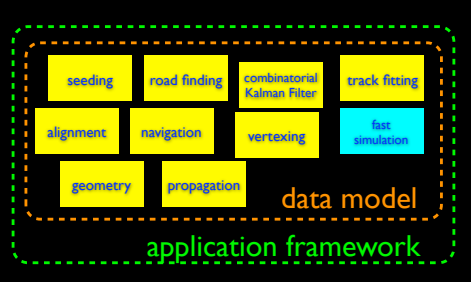

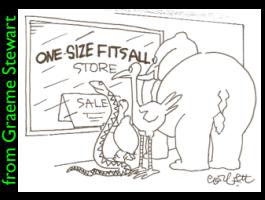

# Why a "Tracking Software Forum" ?

#### • some observations:

- $\rightarrow$  major workshop like Connecting the Dots is filling a hole
	- not many other tracking oriented conferences and workshops
- $\rightarrow$  we probably should think about schools on tracking and reconstruction
	- we need to invest in future experts (and give them career perspectives)
- Marrakech: Andi, Andreas, Daniel, me, Heather • we felt we as well need a more regular forum to discuss developments in tracking software in HEP
	- ➡ complement major (yearly) workshops like CTD and technical Concurrency Forum
	- $\Rightarrow$  enable exchange of software ideas and concepts, share best practices
	- $\rightarrow$  a by-product of this forum may be increased code re-usage
		- at last CTD not much enthusiasm expressed across all experiments (but FCC) to migrate to something like a common tracking software stack
		- but common software projects may grow naturally out of needs we may identify and we do have some common developments alreadystart by offering a common
	- $\rightarrow$  provide repository, build system, etc., as an offer to the community to host candidate package that people like to share (see talk from Benedikt)

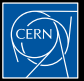

# **Linear Collider Track Reconstruction Tools**

#### Frank Gaede, DESY Common Track Reconstruction Software Forum CERN, 2. Dec. 2015

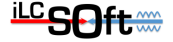

# **Introduction**

- $\cdot$  developed new C++ tracking tools for Linear Colliders
	- to replace old F77 (!) code from LEP
	- successfully used for ILD DB (2011), CLIC CDR (2012)
- partly done in context of AIDA-WP2 project
	- goal: eventually have a generic HEP tracking toolkit that could be shared by all LC detector concept groups ( and possibly others)
	- allowing to transparently use different fitting algorithms
	- provide toolkit for pattern recognition
	- have well defined and easy to use interface to detector geometry
- code developed in context of ILD w/ generality in mind

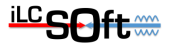

# **DD4hep - DDRec for Tracking**

- **DD4hep**: detector geometry description for HEP
- AIDA project (CERN/DESY)
- support full experiment life cycle
- one source of geometry for
- simulation, reconstruction, analysis, event displays,...
- extension mechanism for user data → **DDRec**
- simple detector description classes: extend, layout, #layers,..
- cellID  $\leftrightarrow$  position
- material properties (point, line)
- tracking Surfaces

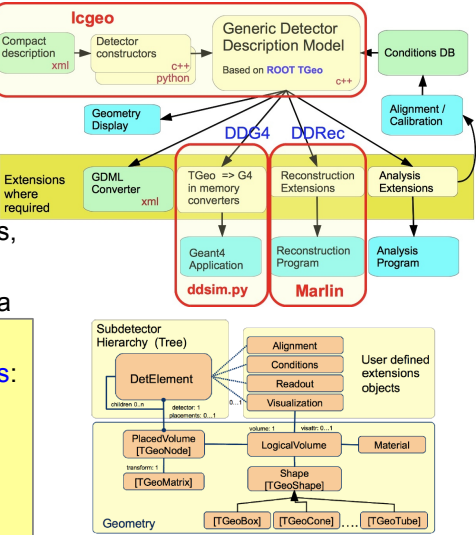

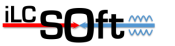

## **DDRec surfaces for tracking**

- tracking needs special interface to geometry
- measurement and dead material surfaces (planar, cylindrical, conical)
- surfaces attached to volumes in detailed geometry model
	- u, v, origin and normal
	- inner and outer thicknesses and material properties
	- local to global and global to local coordinate transforms:
	- $(x,y,z) \leftrightarrow (u,v)$

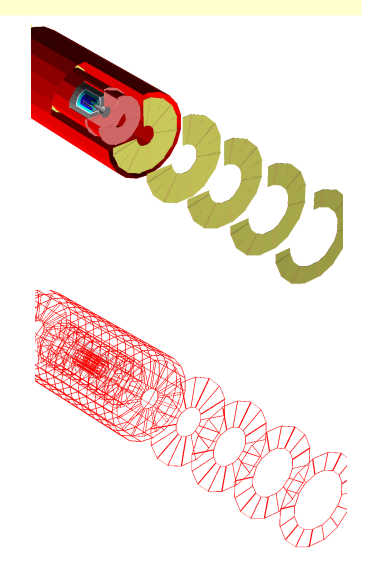

F.Gaede, DESY, Track Reconstruction Forum

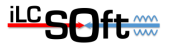

# **Summary - what we can offer**

- the linear collider community has a complete set of tracking tools that are
	- lightweight compared to LHC
	- many pattern recognition algorithms based on
		- topological clustering, Cellular Automatons, conformal mapping
		- partly depending on LCIO and DD4hep partly standalone
	- track fitting tools that
		- use DD4hep Surfaces as geometry model
		- simple interfaces for tracker hits and tracks
		- framework independent
	- used currently by three detector concepts (ILD, CLICdp, SiD)
	- flexible for adaptation to new detector models
		- in particular if they are described in DD4hep

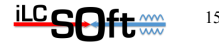

# **Outlook - what we like to get**

- we are continuously trying to improve our tracking code, e.g.
	- currently navigation is somewhat simplistic and brut-force
		- $\bullet \rightarrow$  would like to benefit from ATLAS code for geometry navigation
	- treatment for non-homogeneous B-fields is not yet optimal
		- $\bullet \rightarrow$  eventually we need a Runge-Kutta solver for arbitrary B-fields
	- implement parallelization where possible
	- $\bullet \rightarrow$  want to benefit from work done for LHC
	- use this forum for exchange of ideas

● would like to see more **common HEP tracking software tools**

• ideally under the umbrella of the **HSF** 

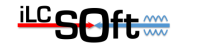

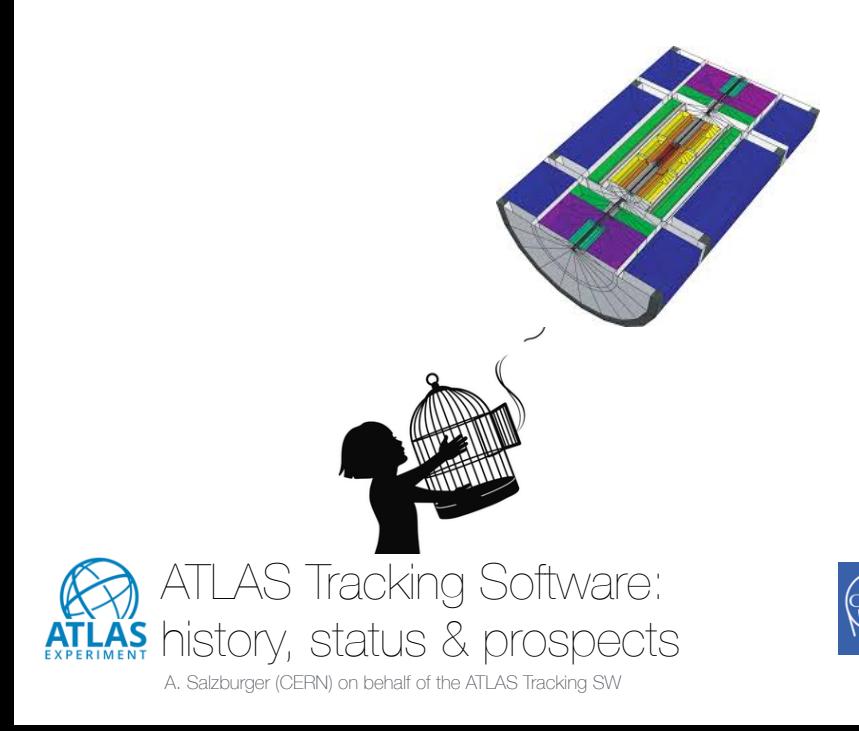

# Current structure - from reality to repository

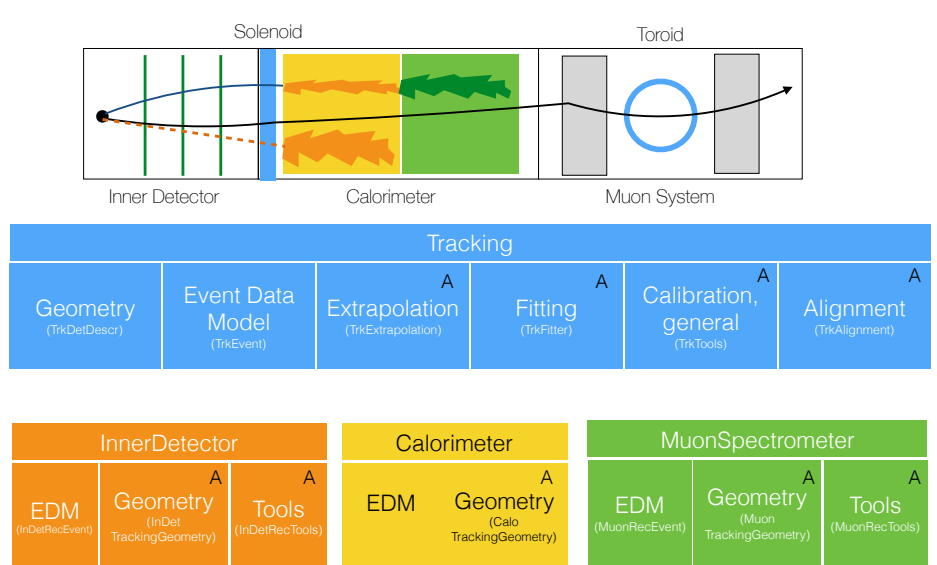

A … embedded in Gaudi/Athena structure with AlgTools/Algorithms/Services

# ATLAS Tracking Geometry - in a sketch (1)

Trk::Surface class acts as a representation of a detector element (proxy mechanism allows to bind it to basically all geometry models)

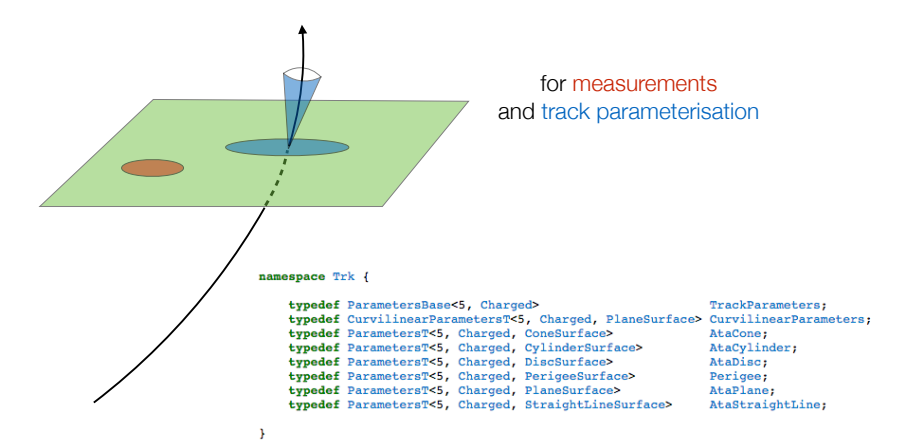

### ATLAS Tracking Geometry - in a sketch (2)

Trk::Surface class acts as a base for Trk::Layer

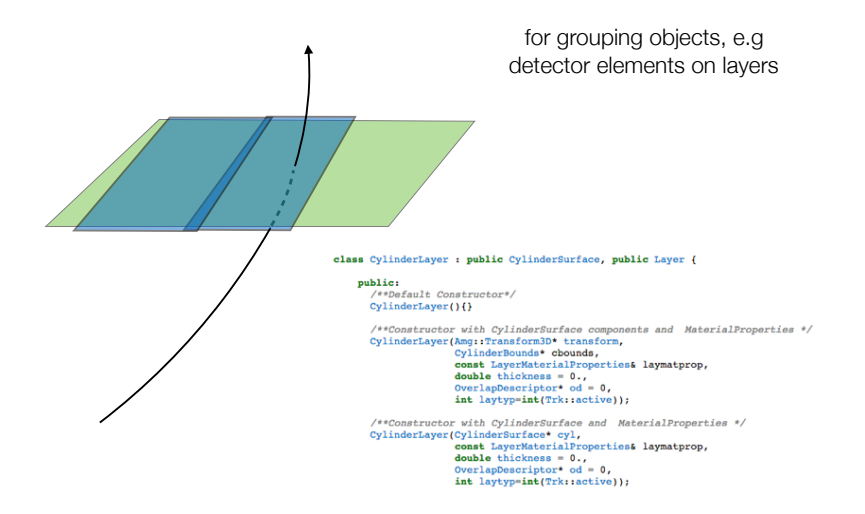

### ATLAS Tracking Geometry - in a sketch (3)

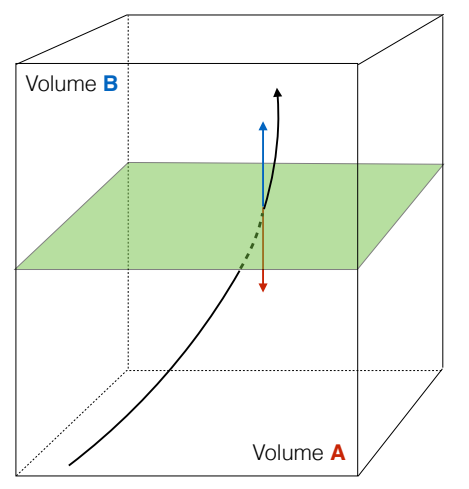

Trk::Surface class acts as a (shared) boundaries for Trk::Volumes

full connective geometry, i.e. every boundary surface is attached to the next volume(s)

navigation through geometry comes as an intrinsic feature of the extrapolation process.

## ATLAS Tracking Geometry - in a sketch (4)

Trk::Volumes exist also in a **dense** flavour (e.g. for calorimeter description)

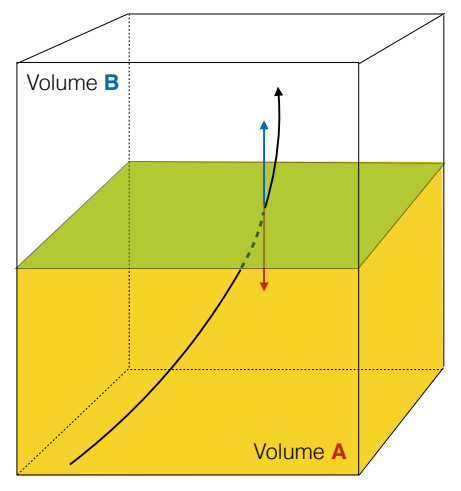

ATLAS has developed a special propagation engine for propagation through dense material with an instantaneous integration of material interactions

STEP\_Propagator **ATL-SOFT-PUB-2008-003**

#### Intermezzo 1 - Fast Track Simulation (Fatras) **ATL-SOFT-PUB-2008-001**

- ‣ Embedded navigation with Extrapolation engine is a fast track simulation
	- simply changing stochastic material effects integration into MC based one
	- using the reconstruction geometry as a simulation geometry is a common concept for fast simulation

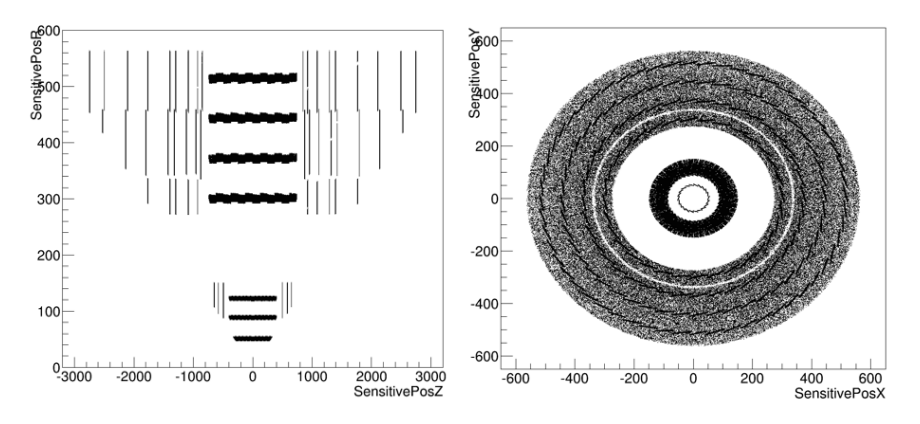

## Some concluding remarks

- ‣ Is it time to think about reconstruction toolkits ?
	- simulation (Geant) has done this 30 years ago during LEP it was simply not possible for experiments to write their full simulation programs (needed a toolkit)
- ‣ (Track) reconstruction will be one of the most challenging aspects
	- already for Phase-2 upgrade
	- even more for FCC(-hh)
- ‣ New concepts, players and R&D is needed
	- and these are also coming in !

e.g. Machine learning approaches for HEP: IM LHC Maching Learning WG Meeting, tomorrow

 $15:55 - 16:15$ Machine Learning Challenges in HEP: Upcoming Tracking Challenge 20' Speaker: Andreas Salzburger (CERN)

 $\mathcal{Q}$  -

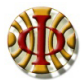

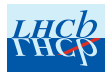

# Tracking software in LHCb

Silvia Borghi, Michel De Cian on behalf of the LHCb collaboration

Common Track Reconstruction Software Forum, December 3rd 2015

- Pattern recognition algorithms are "hand-knitted" for each type of track. Continuous development over the last 10 years (and ongoing).
- However, (almost) no common framework. Ideas were shared, but most of the codes have standalone implementations for most of their tasks.
- $\cdot \;$  Heavy use of parametrisations, no Kalman filter used. Use (pseudo-)  $\chi^2$ fits to discriminate good from bad tracks.
- Single threaded CPU implementations, started using vectorisation (mostly Agner Fog's vector class) and vdt, not used on wide scale (for now...).
- No GPU (at the moment).
- Kalman filter used for track fitting. Using simplified geometry (averaged material description) to speed up fitting (full geometry available if needed).
- Neural net (TMVA trained) for reducing number of fake tracks after Kalman filter, improved "by hand" to make it faster (mostly activation function).
	- $\cdot$  Track selection performed with loose  $\chi^2$  cut and cut on neural net output.
- Kalman filter is a package, that can be used for all track types: Run I, II and upgrade without much adaptation.
- Speed has been improved, still large contributor to timing in track reconstruction.

### **Common Software Infrastructure**

Benedikt Hegner (CERN)

Common Track Reconstruction Software Forum 3.12.2015

### What to do for collaborative working

- Enable collaborative working with making your source code available
- Allow collaborative working by putting your software under a proper license
- Support collaborative working by setting up build and testing infrastructures and nightlies
- Avoid "impedance mismatch"
	- how much time do we loose on making different tools with different conventions work w/ each other

### Making source code available

- Git is state-of-the-art for code management
- Many free services around one could use, e.g.
	- GitHub
	- GitLab at CERN
- Both provide nice features like easy forking, merge requests, code review, etc
- The HSF is an organization on GitHub
	- but obviously any public place for code does the job

### Licenses

- Our community is very bad when it comes to licensing
	- Often forgotten or ignored
	- Wrongly applied
- Should make sure new efforts do it properly from the start
- Boundary conditions given by
	- The fact that things have to stay open
	- Your personal take on the free software movement
	- Software you take advantage of and their licenses
	- Rules of your collaboration and employer
- Licenses to consider
	- GPL if your and all software using it should stay free
	- LGPL if your software and all changes to it should stay free
	- Apache2 if you want to provide your software w/o little constraints on people using it
	- Use other licenses only if there is a **strong** reason for it
- Some more information on licenses in HEP available here and here

### Development infrastructure and nightly builds

● To share software with others one has to make sure it compiles, runs and yields proper physics…

… outside the environment it was originally developed in!

- Multiple free nightly build services for open-source projects available, like Travis CI
	- Nicely integrate with GitHub / GitLab
	- Allow compilation and simple tests
- They do not easily cover
	- (CPU) performance studies or validation do not fit into that model
	- Multiple platform support
	- "Exotic" machines
	- Direct debugging of failures
- Doing it properly involves some boring setup and maintenance work
	- People rarely have time for that!
- Idea by HSF contributors is to set up a basic build and test cluster at CERN the various tracking software projects can take advantage of
	- Do the work only once!
	- Taking advantage of jenkins and docker containers
	- Allowing interactive access for debugging